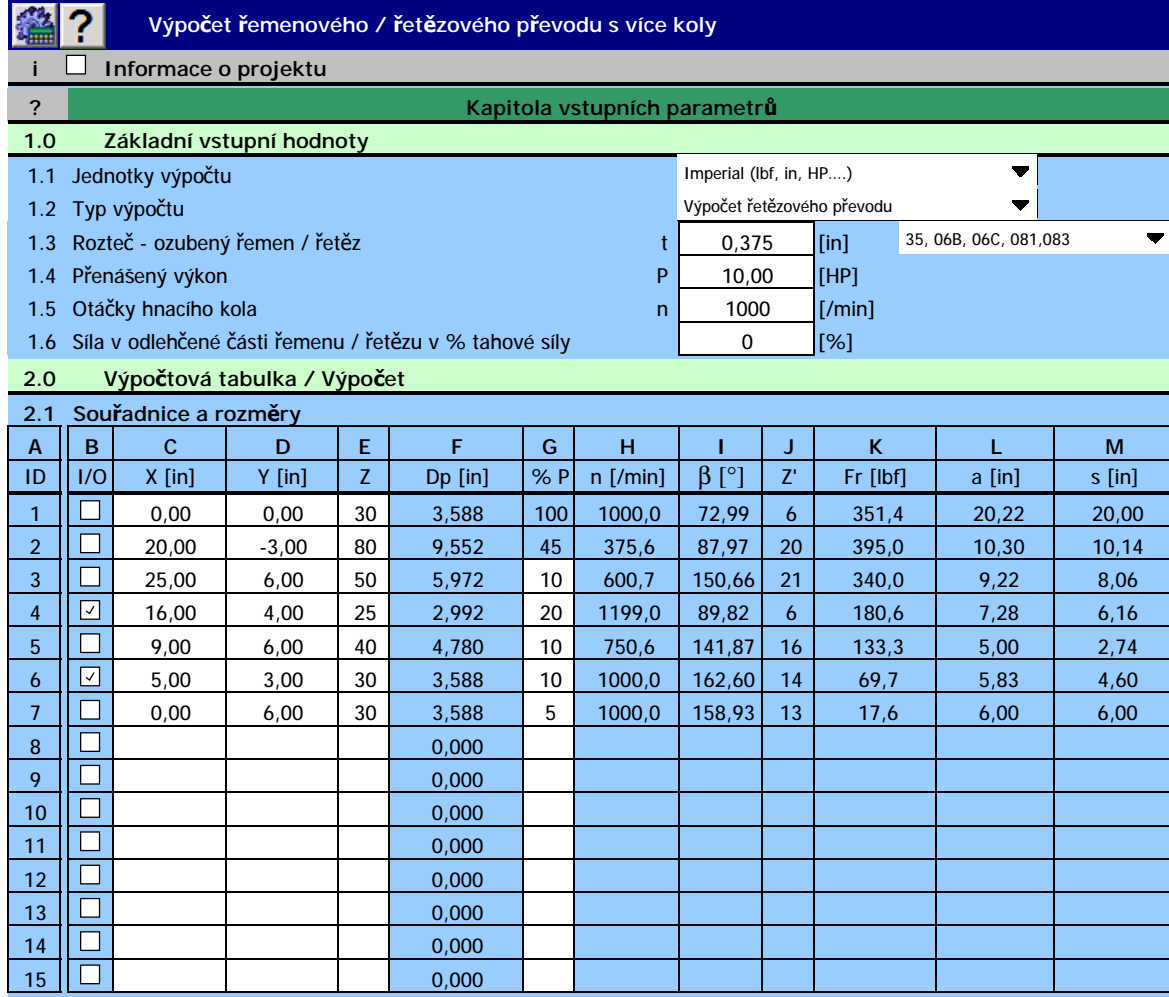

## 2.2 Pro přepočítání tabulky a grafu stiskněte tlačítko

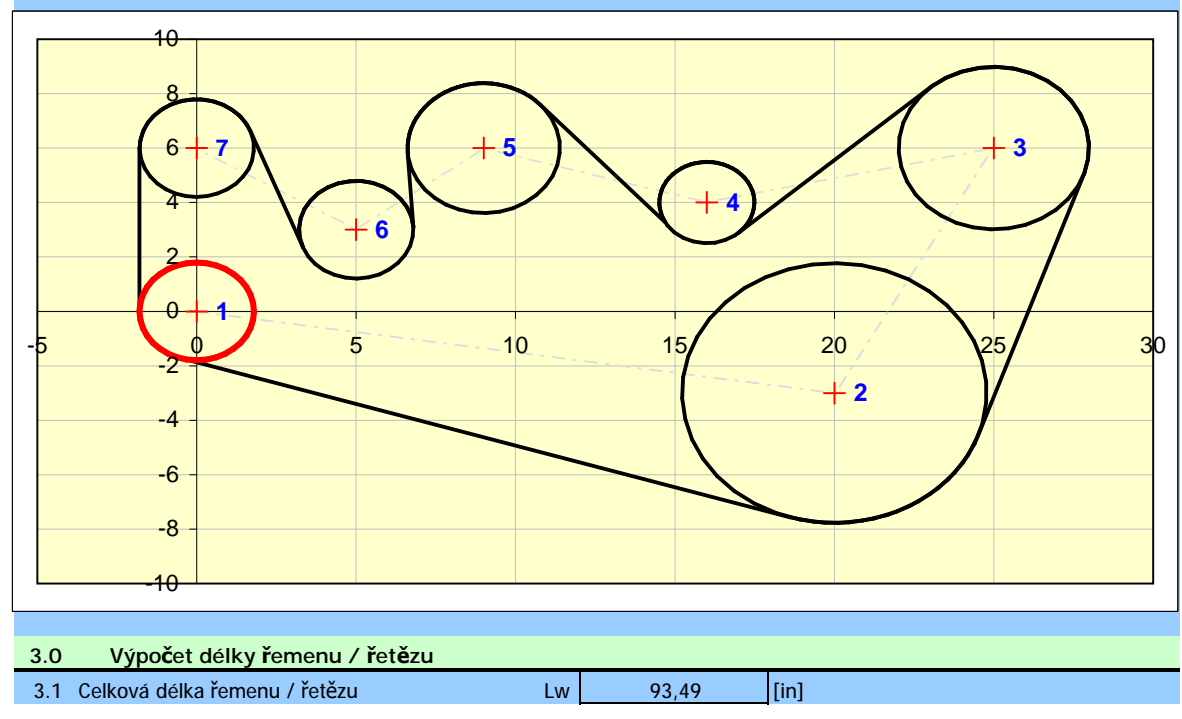

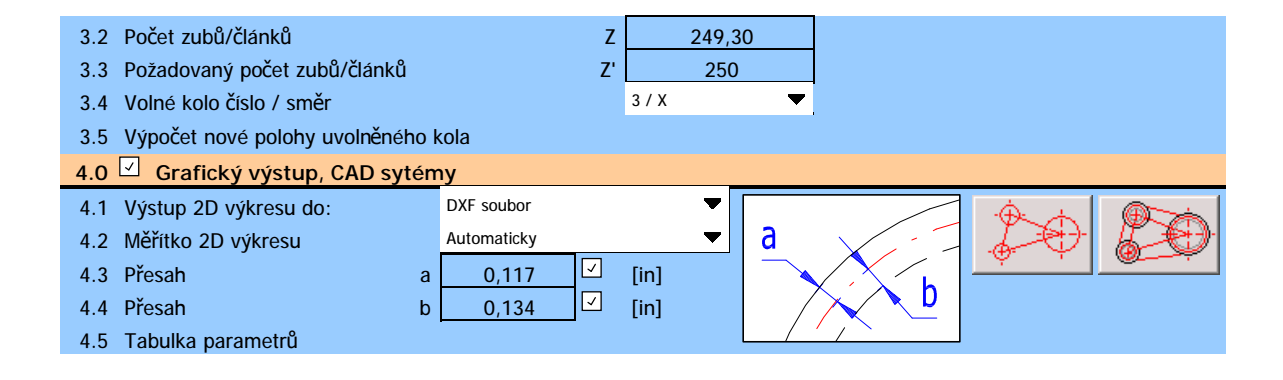